### **BANDO ENTI LOCALI-APS-ODV 2024**

# **Gestire e rendicontare un progetto**

Bologna, 6 marzo 2024

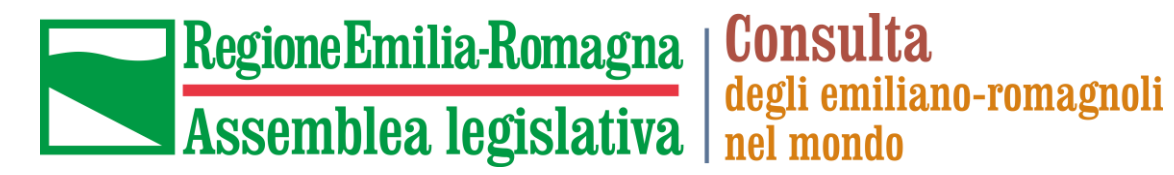

**Consulta** 

#### OBIETTIVI DELL'INCONTRO

Oggi vogliamo fornirvi alcuni suggerimenti che vi possono essere utili nella fase di gestione e di rendicontazione del progetto.

In particolare, gli obiettivi che ci poniamo riguardano:

- ✓ Favorire la comunicazione con la Consulta;
- ✓ Rispettare le scadenze e le prescrizioni del Bando;
- ✓ Impostare una corretta rendicontazione.

### LA COMUNICAZIONE

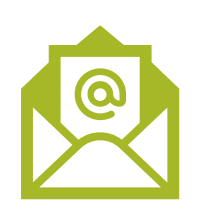

- Raccomandiamo una **costante comunicazione con lo staff della Consulta**. Infatti, in fase di attuazione può capitare che abbiate dubbi su tipologie di spese da sostenere, modifiche alle attività, rimodulazione del budget, coinvolgimento di tipologie di soggetti nelle attività, uso del logo…
- Scrivere un'email mettendo nell'oggetto «Bando 2024 EL APS ODV» e spedirla a: **consulta@regione.emilia-romagna.it**

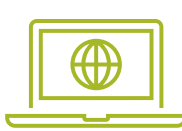

- ➢ La **Consulta** ha un **[sito web](https://www.assemblea.emr.it/emilianoromagnolinelmondo)**, una serie di **canali social ([facebook](https://www.facebook.com/ConsultaERnelmondo), instagram:**  @emiliaromagna\_nelmondo**),** un **[canale Youtube](https://www.youtube.com/channel/UCVFiR5oh8h4R_DeWdPhzHzA)** e un **[Museo virtuale dell'emigrazione](https://www.migrer.org/)  (Migrer).** Se fate un post sui vostri social non dimenticate di taggarci
- ➢ Usate sempre il **LOGO della Consulta** (che vi verrà inviato) per tutti i vostri prodotti di comunicazione e divulgazione

**Altri finanziamenti** (punto 5 del Bando):

(!) nel caso riceviate altri finanziamenti pubblici o privati, avete l'obbligo di comunicarcelo tempestivamente alla nostra PEC. (!) **il vostro progetto non può godere di altri contributi concessi dalla Regione Emilia-Romagna**

#### LE SCADENZE

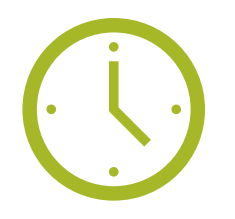

**31 ottobre 2024:** richiesta di **proroga** di massimo **3 mesi** (punto 4.3 del bando)

La proroga può essere richiesta una sola volta. Deve essere **motivata**.

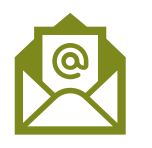

Modalità di invio richiesta proroga: a breve info sulla pagina web del Bando

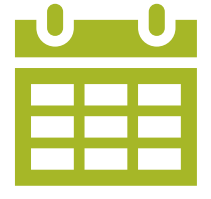

**17 febbraio 2025:** presentazione della **documentazione di rendicontazione** (punto 10.1 del bando)

Seconda scadenza: 17 marzo 2025, con una sanzione del 10% sul saldo.

Oltre la seconda scadenza: revoca del contributo

#### $LE MODIFICHE - 1$  (punto 4.2 del bando)

In corso di realizzazione delle attività può capitare che sia necessario **rivedere** la programmazione, la realizzazzione, il costo di alcune attività che erano state previste in fase di presentazione del Progetto…

*Es.* Può essere necessaria una riallocazione delle voci del Piano finanziario tra le diverse MACROCATEGORIE di SPESA a causa costi maggiori di quanto preventivato inizialmente

Il bando prevede che possano essere apportate modifiche al progetto in qualsiasi momento, PREVIA presentazione di «una breve relazione che evidenzi e motivi le difformità tra il progetto originario e quello in corso di realizzazione» da indirizzare al Responsabile del Procedimento. In ogni caso **dovranno rimanere inalterati gli obiettivi, l'oggetto dell'intervento e l'impianto complessivo del progetto finanziato!**

#### LE MODIFICHE - 2

#### **ATTENZIONE!**

**La modifica è importantissima in quanto** in fase di rendicontazione è ammesso uno **scostamento di un max. 15%** tra le spese approvate e quanto realmente sostenuto (punto 10.9)

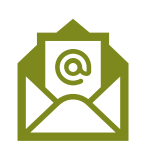

Modalità di invio richiesta modifica: a breve info sulla pagina web del Bando

#### **Nota**:

1. La modifica non è ammessa per cambiare la tipologia di partner: da «non finanziario» a «finanziario»

2. Il Totale delle spese per la realizzazione del progetto non può aumentare.

## RENDICONTAZIONE

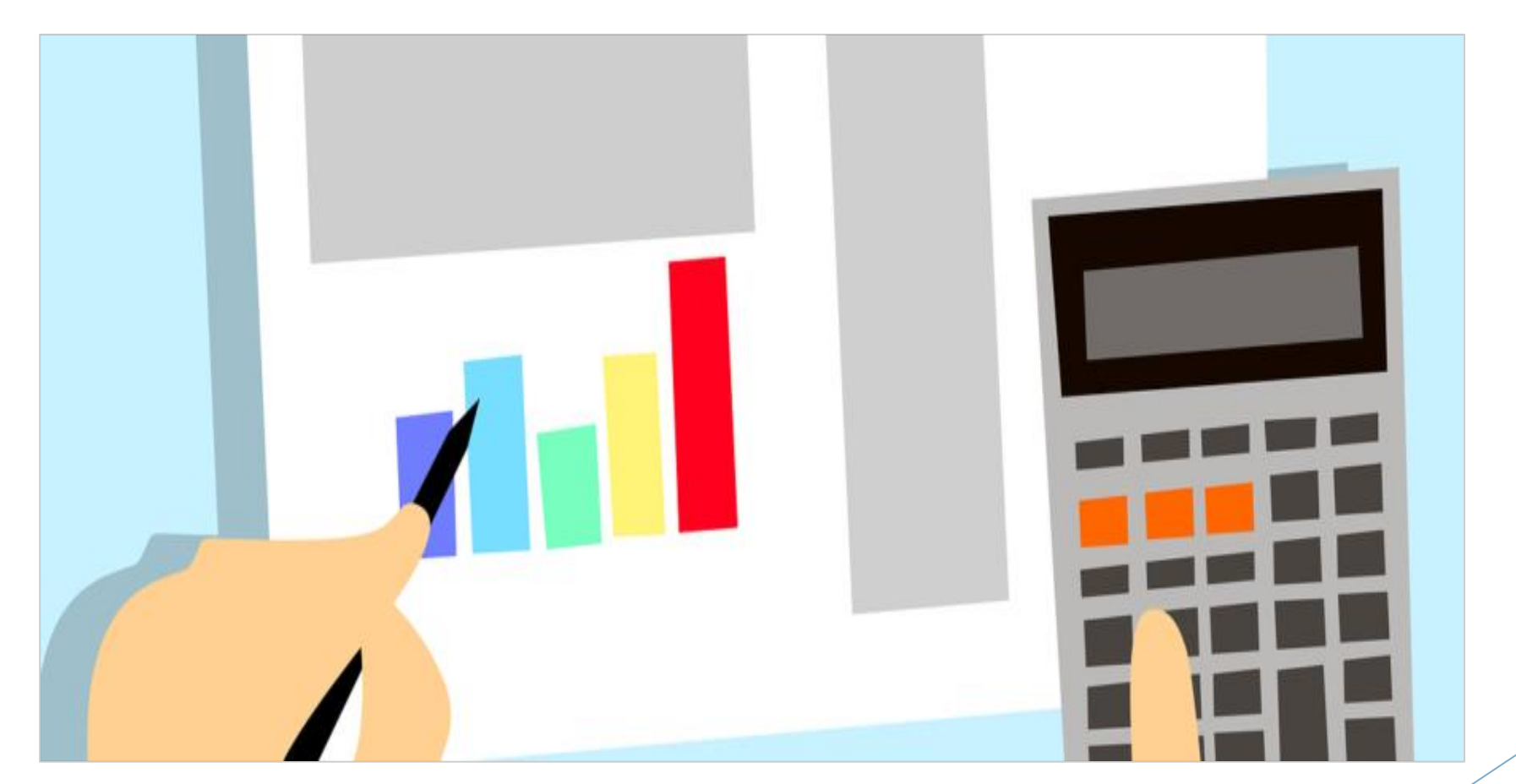

**La rendicontazione** inizia quando si iniziano le attività e si inizia a spendere.

**TUTTE le attività e le spese sostenute** devono essere state previste nel Progetto approvato.

Raccomandiamo di crearvi da subito uno **spazio di lavoro** sul computer dove conservare tutti i documenti del Progetto:

(foto, video, ricevute, fotocopie, atti, file di lavoro, **fac-simili: Excel Rendicontazione spese; Word Relazione finale**)

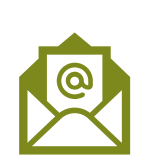

La modalità di presentazione della **Rendicontazione finale: esclusivamente sulla piattaforma SIBER**

Tutti i dettagli verranno comunicati sulla pagina web del Bando

Si dovranno inserire in piattaforma anche:

le **copie dei documenti di spesa** (fiscalmente validi)

 gli **output** (file di piccole dimensioni) realizzati durante il progetto (foto, presentazioni, locandine, indicazioni ad eventuali siti web, etc. etc.)

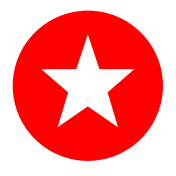

**Per le APS e ODV:** per le **Macrocategorie di spesa codici D, F e G** del Piano finanziario, accompagnare i documenti di spesa con le **quietanze di pagamento** (vedi punto 10.5 del Bando)

La rendicontazione è una dichiarazione resa ai sensi della DPR 445/2000

#### **Descrizione delle attività realizzate**: **(fac-simile word Relazione finale)**

Dovete descrivere in modo dettagliato le attività realizzate nel corso del 2024, in coerenza con quanto presentato in sede di domanda.

Inserite tutti i dettagli relativi alle eventuali trasferte (periodo, destinazione, attività, composizione della delegazione, ecc.)

#### **Le spese: (fac-simile Excel Rendicontazione spese)**

- $\checkmark$  Le spese ammissibili sono quelle sostenute dal beneficiario e/o partner finanziario
- ✓ Le spese effettuate sono state previste nel Progetto approvato (Attenzione! Monitorate sempre la spesa!)
- $\checkmark$  I documenti di spesa devono essere emessi nel periodo compreso dal 01.01.2024 fino alla data ultima di presentazione della rendicontazione e riferiti alle attività svolte nel periodo di eleggibilità del progetto (es. attività dal 01/01/2024 al 31/12/2024 se il Progetto non ha proroga)
- $\checkmark$  Inserite gli importi nella valuta del documento di spesa e per il cambio in euro utilizzate il Convertitore della Banca d'Italia: <https://tassidicambio.bancaditalia.it/terzevalute-wf-ui-web/converter>

### ALCUNI CONSIGLI

Nella **rendicontazione** deve essere chiara la correlazione tra le **spese effetuate** e le **attività svolte**.

### Attenzione! <u>A</u>

- Le fatture/scontrini proforma non sono fiscalmente validi, così come le "comande" del ristorante!
- Mantenete sempre monitorata la spesa e ricordatevi del limite di **scostamento del 15%** tra quanto approvato e quanto realmente speso!

**NB:** non sono ammissibili i beni durevoli

**NB:** ricordatevi i massimali di spesa per il vitto e per l'alloggio

#### TRASFERTE

**(le spese connesse sono: A.trasporto; B.vitto; C.alloggio)**

**Cosa succede se, nel caso di una trasferta, paga direttamente la persona che fa questa trasferta?**

In questi casi, lo scontrino/la fattura del vitto/alloggio verrà rilasciato direttamente alla persona che fa la trasferta, e che poi farà una **richiesta di rimborso al Beneficiario**.

**Nella rendicontazione**, il Beneficiario presenta tutte le copie dei documenti fiscali e la copia della richiesta di rimborso spese della persona che ha fatto la trasferta.

### UTILIZZO DELL<sup>9</sup>AUTO (codice A.)

**L'utilizzo dell'auto deve essere collegato ad una trasferta che è già prevista nel progetto approvato**

L'utilizzo **dell'auto propria/noleggio** auto deve essere preventivamente autorizzato dal Beneficiario.

Dalla **Relazione finale** si deve evincere la ragione della trasferta, la data e la tratta (può anche essere fatto separatamente un foglio descrittivo delle tratte)

**La spesa di benzina** (nel caso non esista già un Regolamento interno del Beneficiario)

- per le trasferte fuori dall'Italia si dovrà utilizzare il sito [Via Michelin,](https://www.viamichelin.it/) inserendo nel sito la data della trasferta e la tratta (si deve salvare la schermata da dove si evince il costo della benzina per la rispettiva tratta, che verrà successivamente allegata alla rendicontazione)
- per le trasferte in Italia si terrà conto della tabella dei costi carburante dell'ACI Italia e in sede di rendicontazione verrà riconosciuto 1/5 del costo a km. Più dettagli nella [sezione «Domande](https://www.assemblea.emr.it/emilianoromagnolinelmondo/attivita/bandi-attivita/bandi/2024/bando-2024-entilocali-aps-odv-er)  [frequenti» del bando](https://www.assemblea.emr.it/emilianoromagnolinelmondo/attivita/bandi-attivita/bandi/2024/bando-2024-entilocali-aps-odv-er)

In caso di noleggio dell'auto si deve presentare, in fase di rendicontazione del progetto, anche il contratto e relativa fattura.

Nota: il beneficiario non può presentare le spese per l'utilizzo dell'auto relative agli spostamenti all'interno dello stesso Comune dove ha la sede

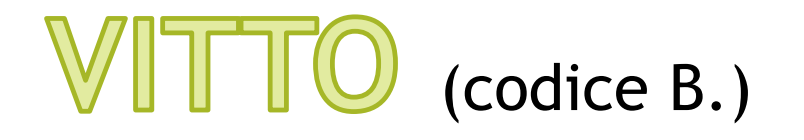

**La spesa per vitto deve essere collegata ad una trasferta già prevista nel progetto approvato**

Per le **spese di vitto** ricordate che:

➢ Per pasti si intendono un pranzo e una cena, riferiti **a chi fa la trasferta** – max. 2 pasti al giorno per un massimo di 30,55 euro/pasto

- ➢ Non potete offrire il pranzo ad altri soggetti;
- ➢ Si raccomanda di avere un unico scontrino/ fattura per pasto;
- ➢ Dovete specificare il numero di persone ed il loro ruolo nel progetto e il numero di giorni

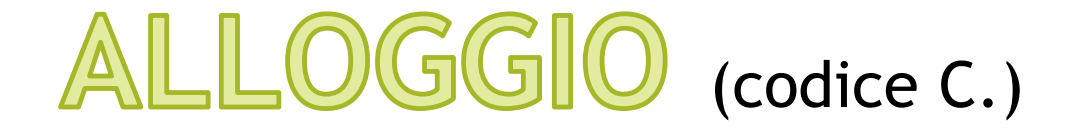

**La spesa per alloggio deve essere collegata ad una trasferta già prevista nel progetto approvato**

Per le **spese di alloggio** ricordate che:

➢ Il massimale previsto dal Bando è di 120,00 euro a notte a persona

➢ Dovete specificare il numero di persone ed il loro ruolo nel progetto e il numero di notti

#### COMPENSI (codice F.)

Per i relatori o ricercatori a cui dovrete riconoscere un compenso e che fanno delle Note spesa (quindi non fattura), potete utilizzare il **fac-simile** che metteremo a disposizione.

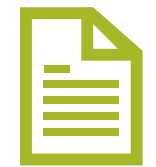

**Nota:** ci sono alcuni elementi obbligatori che devono essere presenti in queste note spesa; per es. i dati del relatore, i dati del beneficiario, l'IBAN sul quale verrà fatto il pagamento (il pagamento deve essere tracciato, es. bonifico), la descrizione dell'attività svolta, la marca da bollo da 2 euro

#### SPESE RELATIVE AL PERSONALE (codice H.)

**Si tratta di personale interno dedicato alla gestione del Progetto!**

**Per Enti locali:**

potete usare il **fac-simile** che metteremo a disposizione;

**Per le APS/ODV:**

(*se applicabile*) indicate nella **Rendicontazione** le ore dedicate al Progetto e l'importo allegando le **buste paga**;

**Attenzione** al massimale di spesa per questo codice e tenete sempre monitorato il limite di scostamento!

### COSTI INDIRETTI (codice I.)

Per questa tipologia di spesa, in fase di rendicontazione, non è richiesto alcun documento fiscale, **PERO'** in piattaforma si deve inserire comunque un allegato.

Potete utilizzare il **fac-simile** che metteremo a disposizione.

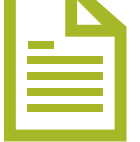

**Attenzione** al massimale di spesa per questo codice e tenete sempre monitorato il limite di scostamento!

#### **Spese non ammissibili**  (punto 6.3 del Bando)

#### **Non sono ammissibili:**

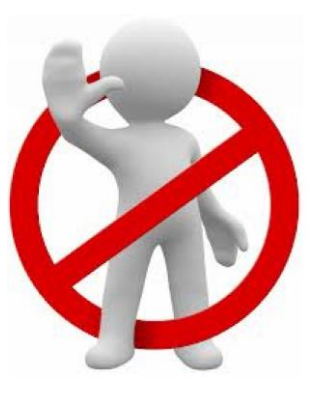

- spese per acquisto di **beni strumentali e durevoli**;
- in caso di attività realizzate esclusivamente online, spese per il noleggio di accessori per il computer (cuffie, speaker, mouse, webcam, ecc.);
- spese per trasferte (viaggi e soggiorni) a tariffe non di classe economica;
- **spese fatturate da parte dei partner del progetto al proponente**;
- il lavoro prestato volontariamente, in qualunque modo rendicontato;
- l'erogazione di emolumenti di qualsiasi natura e a qualsiasi titolo da corrispondere al **personale interno del proponente e dei partner**, ad eccezione della quantificazione delle ore utilizzate dal personale interno per attività relative al progetto;
- compensi a chi ricopre cariche sociali (per es.: Consultori, Presidenti di Associazioni, segretari ecc.);

### **Calcolo contributo regionale**

In seguito al punteggio ottenuto in fase di valutazione del progetto, vi è stata riconosciuta una percentuale di contributo: **70%** oppure **80%** del Totale delle spese previste, che ha determinato l'ammontare del vostro contributo regionale.

Ad inizio progetto: avete richiesto di ricevere subito il 50% del contributo regionale oppure ricevere tutto il contributo a saldo, dopo la rendicontazione

#### Dopo la verifica della Rendicontazione:

Caso 1 - **Il «Totale ammissibile delle spese realmente sostenute» è uguale/superiore** al Totale spese inizialmente previste: il vostro contributo regionale rimane invariato (applicando la percentuale risulterebbe un contributo uguale o superiore a quanto concesso)

Caso 2 - **Il «Totale ammissibile delle spese realmente sostenute» è inferiore** al Totale spese inizialmente previste: si applica la percentuale e si ricalcola il contributo regionale (il contributo è inferiore rispetto a quanto concesso)

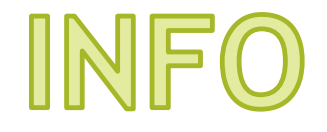

#### Pagina web del Bando:

[Bando 2024 della Consulta per progetti presentati da](https://www.assemblea.emr.it/emilianoromagnolinelmondo/attivita/bandi-attivita/bandi/2024/bando-2024-entilocali-aps-odv-er)  [Enti locali, APS e ODV dell'Emilia](https://www.assemblea.emr.it/emilianoromagnolinelmondo/attivita/bandi-attivita/bandi/2024/bando-2024-entilocali-aps-odv-er)-Romagna — Consulta [degli emiliano-romagnoli nel mondo \(assemblea.emr.it\)](https://www.assemblea.emr.it/emilianoromagnolinelmondo/attivita/bandi-attivita/bandi/2024/bando-2024-entilocali-aps-odv-er)

Abbiamo fatto anche un **video tutorial** per aiutarvi nella fase di rendicontazione:

<https://www.youtube.com/watch?v=A5yWhjJNF54>

Nella pagina web del Bando potete trovare anche la **sezione "Domande frequenti"**

Siamo sempre a vostra disposizione per qualunque altro dubbio!

### Grazie per l'attenzione!

**[consulta@regione.emilia-romagna.it](mailto:consulta@regione.emilia-romagna.it)**

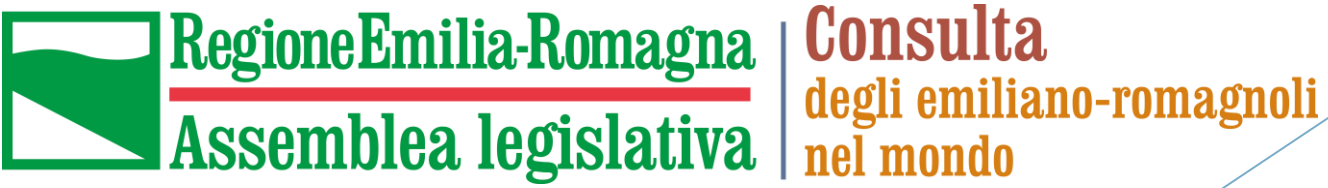

**Consulta**